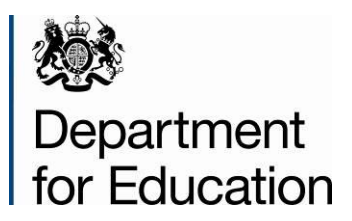

# **Early years foundation stage profile return 2014**

**Business and technical specification – version 1.0**

**January 2014**

# **Contents**

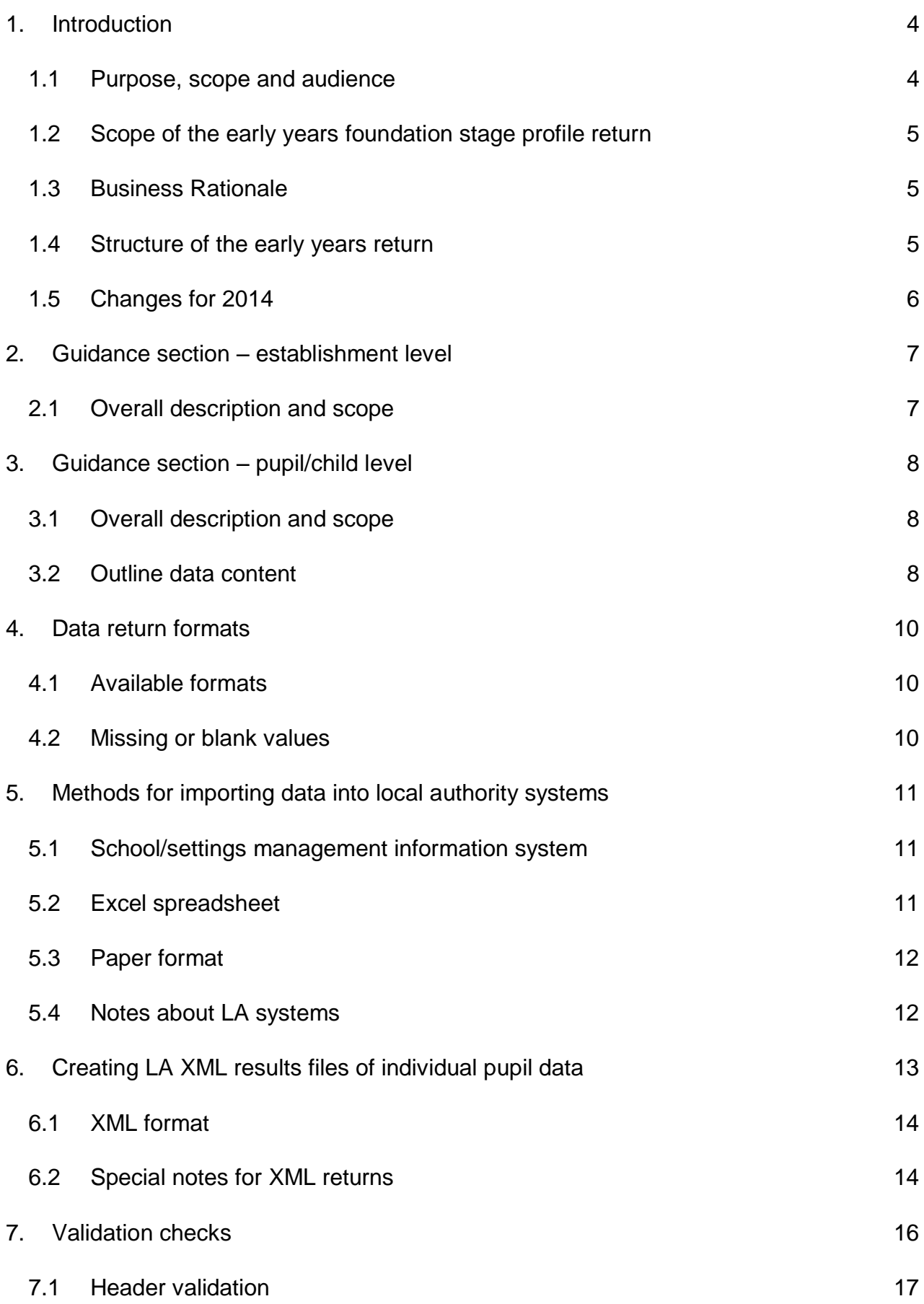

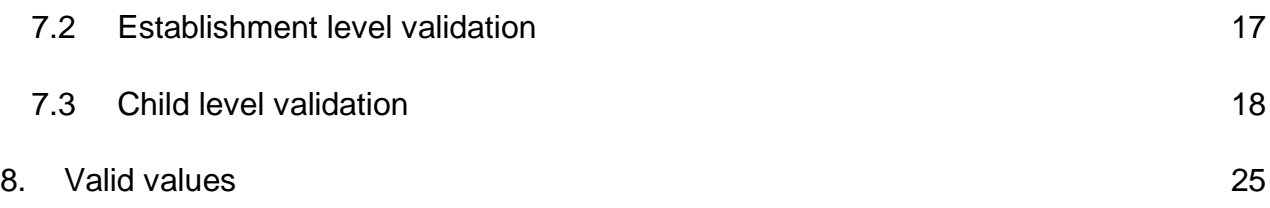

Assumptions for 2014 made in creating this specification:

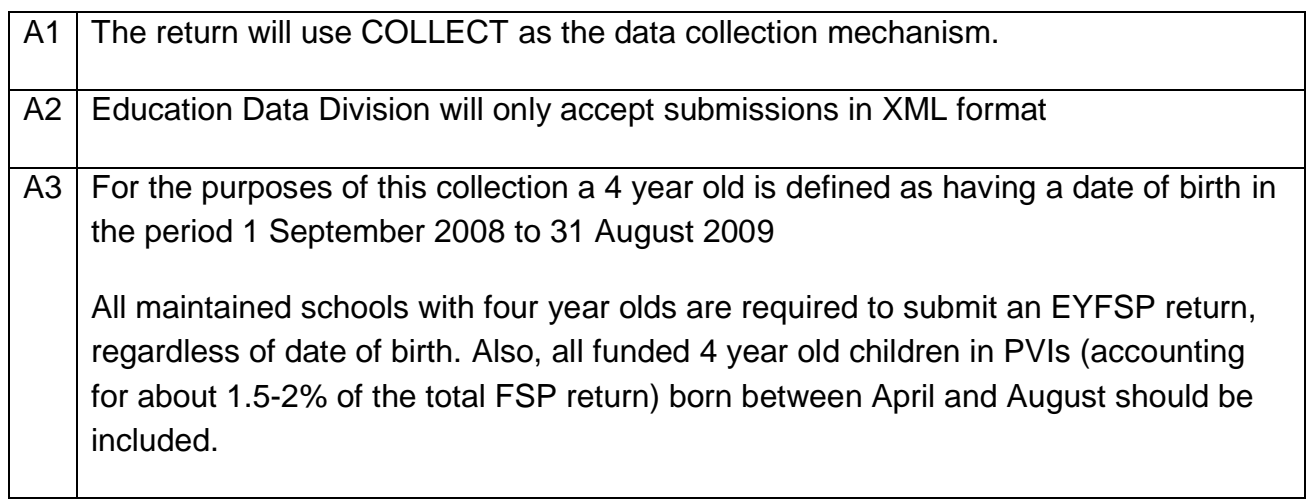

# <span id="page-3-0"></span>**1. Introduction**

#### <span id="page-3-1"></span>**1.1 Purpose, scope and audience**

This specification describes the Early Years Foundation Stage Profile (EYFSP) 2014 return, collected from local authorities (LAs), and covers all children aged 4 in funded education at maintained schools and private, voluntary and independent early years settings. It is aimed at LAs and those such as software suppliers working on their behalf and is intended to help them to prepare the necessary data and processes for compliance.

The specification covers the expected return to the DfE and the validation rules which will be applied. It does not cover the collection of data from settings by LAs, for which each authority may wish to modify or enhance existing data arrangements.

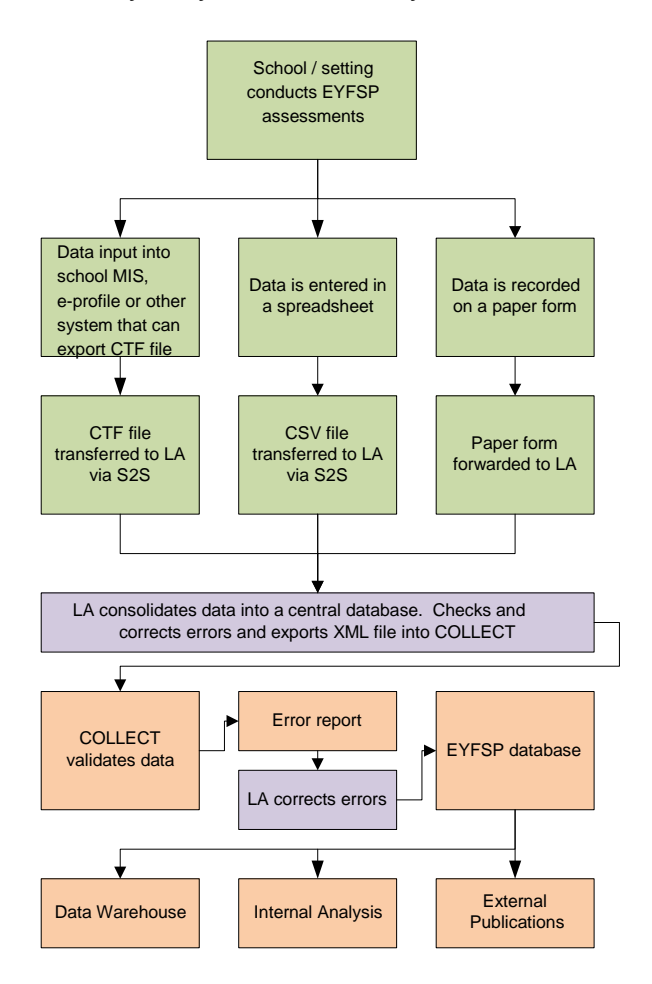

**Figure 1: high level data collection process**

#### <span id="page-4-0"></span>**1.2 Scope of the early years foundation stage profile return**

The EYFSP return is required from any maintained school or PVI setting where one or more of their children are receiving early years education that is funded by the DfE. The DfE does not require a return from settings without funded children but if the LA needs the data for its own purposes and requests it then the setting is statutorily required to submit it.

All maintained schools with four year olds are required to submit an EYFSP return, regardless of date of birth. Also, all funded 4 year old children in PVIs (accounting for about 1.5-2% of the total EYFSP return) born between April and August should be included.

EYFSP will be collected annually. The assessment will take place in the final term of the early years foundation stage year (no later than two weeks before the end of the final term and in any event no later than 4 July). It is anticipated that Local Authorities will give local guidance on when they require returns from schools/settings to allow the LA to check and consolidate all data from their schools and PVIs and return data to the DfE no later than the last working day in August (29 August 2014).

The EYFSP return 2014 will consist of child and establishment level data, as described below.

#### <span id="page-4-1"></span>**1.3 Business Rationale**

The following factors are the business drivers behind this approach:

- It is consistent with the overall vision behind the Data Sharing Protocol that data is entered once and used many times;
- It is based on the principle that local authorities and EY settings are expected to hold/manage data for their own purposes, or have data held on their behalf so that they can access and extract it.

#### <span id="page-4-2"></span>**1.4 Structure of the early years return**

The EYFSP 2014 return will consist of two levels, namely a child level and an establishment level. Each level comprises one or more modules (the term "module" is used to describe a subset of a data level). Both levels will be returned together as a single data return for each school/setting.

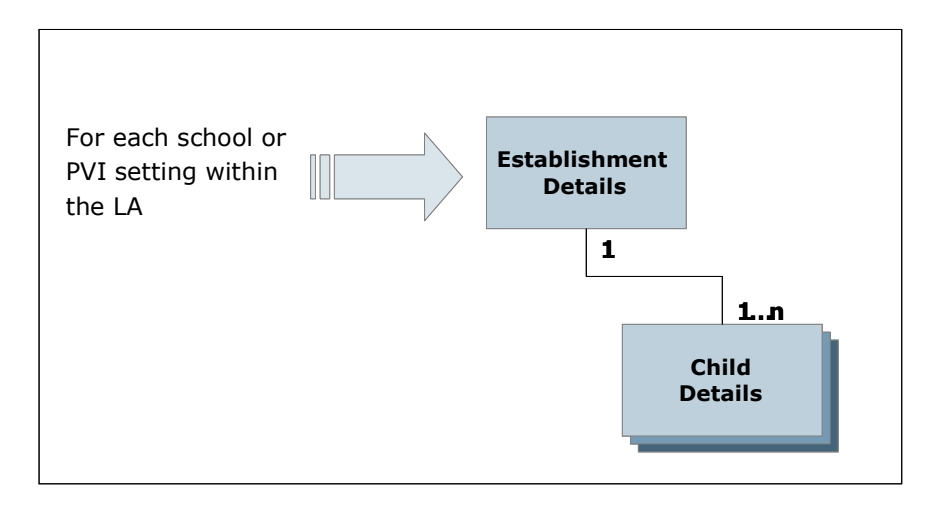

**Figure 2: overall return structure** 

## <span id="page-5-0"></span>**1.5 Changes for 2014**

Following extensive changes to the specification in 2013 there are no significant changes for 2014.

# <span id="page-6-0"></span>**2.Guidance section – establishment level**

## <span id="page-6-1"></span>**2.1 Overall description and scope**

This section describes the establishment level of the EYFSP return 2014. The only item returned is either the establishment number or the Unique Reference Number (URN).

# <span id="page-7-0"></span>**3.Guidance section – pupil/child level**

#### <span id="page-7-1"></span>**3.1 Overall description and scope**

This section describes the child level of the EYFSP return 2014.

#### <span id="page-7-2"></span>**3.2 Outline data content**

Full descriptions of the data items in each module are shown in the [CBDS](http://www.education.gov.uk/researchandstatistics/datatdatam/cbds) and [A\\_COMP](http://www.education.gov.uk/researchandstatistics/datatdatam/assessmentcomponents)  [files](http://www.education.gov.uk/researchandstatistics/datatdatam/assessmentcomponents).

The paragraphs below contain guidance. Section 6 contains a sample XML Message which shows the modular structure.

#### **3.2.1 Pupil/child identifiers module**

This module contains the child's name, UPN, date of birth and gender and their home post code.

#### **3.2.2 Assessment module**

The department requires that the school/setting record an assessment score for each of the seventeen early learning goals below. This will be recorded within their MIS systems, within e-Profile or via a spreadsheet/paper return.

- **Listening and Attention**
- **Understanding**
- **Speaking**
- **Moving and handling**
- Health and self care
- Self-confidence and self-awareness
- **Managing feelings and behaviour**
- **Making relationships**
- Reading
- **•** Writing
- **Numbers**
- **Shape, space and measures**
- **People and communities**
- **The world**
- **Technology**
- **Exploring and using media and materials**
- **Being imaginative**

[CBDS](http://www.education.gov.uk/researchandstatistics/datatdatam/cbds) and [A\\_COMP](http://www.education.gov.uk/researchandstatistics/datatdatam/assessmentcomponents) are the source for the above data items.

# <span id="page-9-0"></span>**4. Data return formats**

#### <span id="page-9-1"></span>**4.1 Available formats**

The EYFSP return must be submitted to the DfE in XML format, as described in this section and in section 6.

## <span id="page-9-2"></span>**4.2 Missing or blank values**

Any missing item or value will result in an error being generated. Within XML, empty tags should not be returned.

## <span id="page-10-0"></span>**5. Methods for importing data into local authority systems**

Please note that example data shown in this section is for illustration only.

#### <span id="page-10-1"></span>**5.1 School/settings management information system**

A CTF file may be prepared from the school/settings MIS system and exported to the LA using the school to school (S2S) secure transfer mechanism.

The software should allow the LA to import into its central management system the CTF created from the school MIS. The validation rules that will be applied to this data are included at Section 7. The LA software should carry out these checks when the CTF is loaded into the LA central database/processing system. Any missing subjects or components or results or any invalid values/totals should be reported by the LA software.

#### <span id="page-10-2"></span>**5.2 Excel spreadsheet**

For those settings without a MIS, a spreadsheet (available from DfE) may be completed and exported to the LA either via s2s or some other secure transfer mechanism.

The software should also allow the LA to load into its central management system a CSV file created from a EYFSP Excel spreadsheet (to be supplied to LAs by the DfE for distribution as necessary) with the export filename of either "EYFSP\_xxxx\_14.CSV" from schools or "EYFSP\_vyyyyy\_14.CSV" from Early Years' settings, where xxxx is the DfE school number and yyyyyy is the setting's URN (this is an Early Year's setting example with a 6-digit URN; a school CSV would have a 4-digit Estab No.).

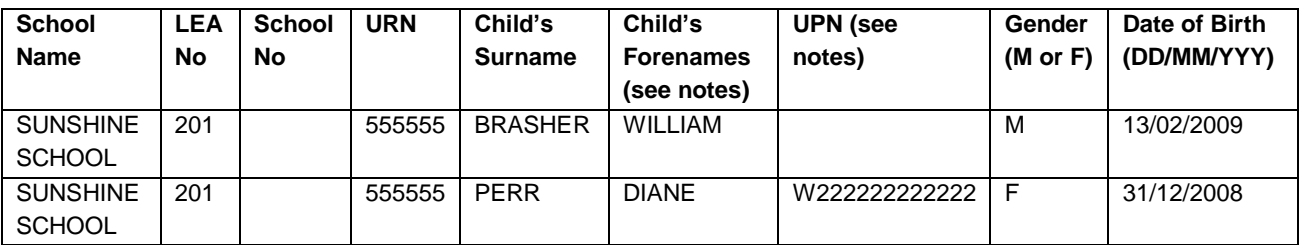

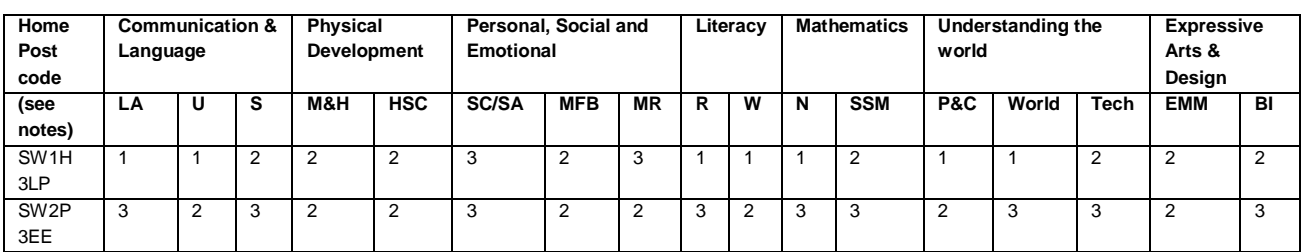

Note: LA = Listening and attention,  $U =$  Understanding, S = Speaking M&H = Moving and Handling, HSC = Health and self-care SC/SA = Self-confidence and self-awareness,  $MFB =$  Managing feelings and behaviour,  $MR =$  Making relationships,  $R =$  Reading, W = Writing, N = Numbers, SSM = shape, space and measures, P&C = People and communities, EMM = Exploring and using media and materials, BI = Being imaginative.

#### <span id="page-11-0"></span>**5.3 Paper format**

For those settings without access to a secure computer, the LA may arrange some other paper recording system, and then key the data into the centralised LA system.

#### <span id="page-11-1"></span>**5.4 Notes about LA systems**

Where any pupil identifying data or contextual data included in the CTF are already present in the LA database/processing system, there should be a prompt to ask if the existing data should be overwritten by the CTF or CSV import.

The software should allow the LA:

- to remove and to add pupils:
- to amend a pupil's identifying data or summary scale scores that have been loaded, and for the area of learning totals and overall score to be automatically recalculated;
- to re-import corrected CTF and/or CSV files with a prompt to allow the operator to overwrite existing data.

# <span id="page-12-0"></span>**6. Creating LA XML results files of individual pupil data**

The software should allow the LA to create separate XML files of individual pupil data by school/setting to load into COLLECT as necessary, even if they still contain errors. The XML should include the following data items:

- LA No
- **Estab (School No) or URN**
- UPN (where present)
- **surname**
- **•** forename
- **gender**
- DoB
- home postcode (where present)
- Subject, component and result (which will be one of 1, 2, 3 or A)

The name of the individual school/setting XML file will be:

xxxyyyy FTF\_xxxDfE\_001.XML where xxx is the LA number and yyyy is the school Estab number. (The final 3 digits will only be incremented if another XML is created.)

For private and voluntary settings the name of the XMLfile will be:

xxxyyyyyy\_FTF\_xxxDfE\_001.XML where xxx is the LA number and yyyyyy is the setting URN number. (The final 3 digits will only be incremented if another XML is created.)

Only those pupils in independent schools (ie those with an Estab Number in the range 6000-6899, however not all schools within this range are independents) or in private and voluntary settings - PVIs (i.e. those with a URN in the range 500000-699999) with 2014 EYFSP results who have a date of birth between 1 April 2009 and 31 August 2009 (inclusive) are to be included in the XML export files. All pupils in maintained schools with EYFSP 2014 results are to be included, subject to standard age range checks within the LA central database/processing system.

Please note: PVIs are required to quote their URN, as used for early years census, when making an EYFSP submission.

The validation rules are shown in section 7. Any data failing the validation checks should be reported using the error codes and messages specified in this document. The LA should be given the option to correct the errors and revalidate and recreate the files as necessary.

LAs will zip the individual XML files into a single file for importing into COLLECT.

## <span id="page-13-0"></span>**6.1 XML format**

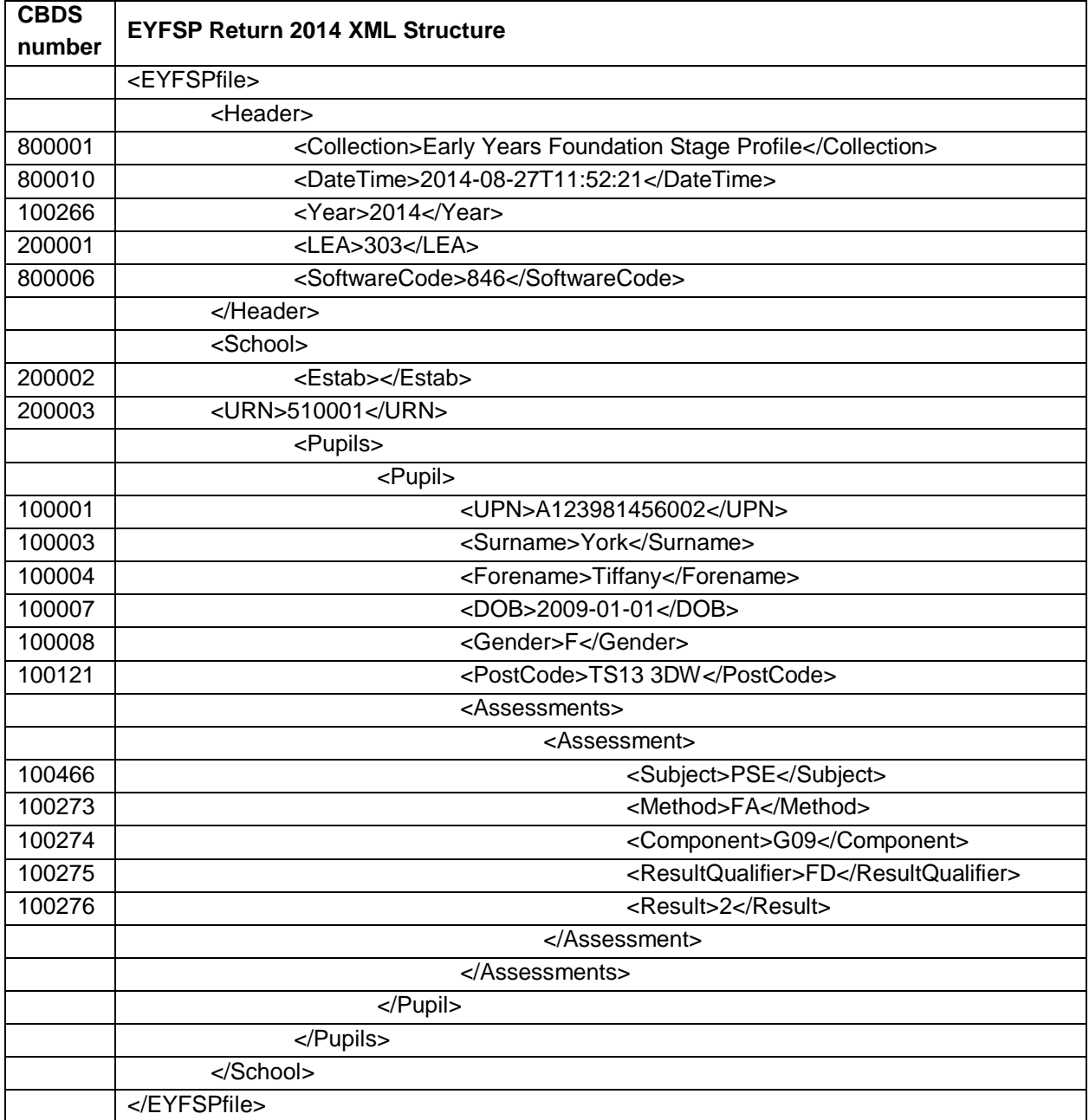

### <span id="page-13-1"></span>**6.2 Special notes for XML returns**

The standard XML entity references should be used for the following special characters:

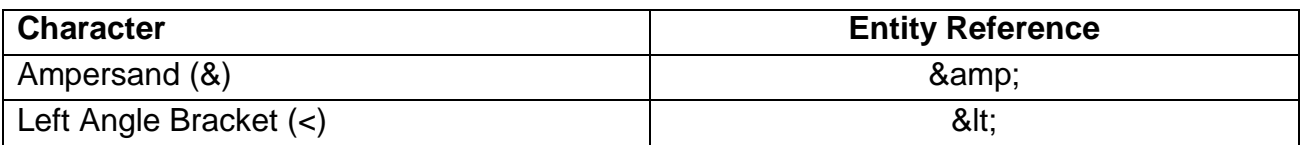

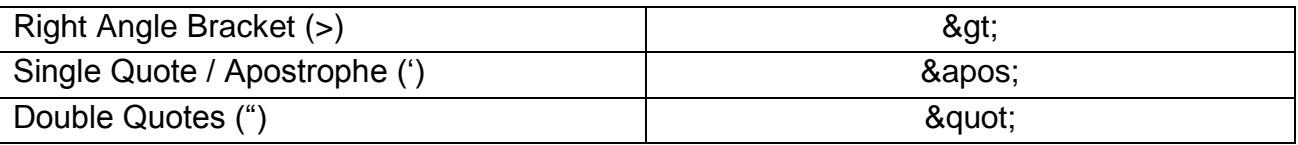

For special characters such as  $\acute{\text{e}}$  use a character reference such as  $&\#233$ ; this produces a generic XML file which can be viewed as such in a suitable browser. Details of all such characters are found within the XML standard documentation; see for example section 2.2 of the World Wide Web Consortium's recommendation on [Extensible Markup](http://www.w3.org/TR/REC-xml/)  [Language \(XML\).](http://www.w3.org/TR/REC-xml/)

DfE recommends that the file is given a meaningful name that includes the LA number, the Setting URN and the 3 digit serial number. The file extension should be .xml. This will help users in selecting the correct file(s) to upload to COLLECT.

If the export facility on a source system does not allow you to add a header record you will have to add it manually. For example use a text editor such as Windows notepad to open the export file and type in the appropriate header record at the beginning of the file. Be careful not to accidentally change anything else within the file.

# <span id="page-15-0"></span>**7.Validation checks**

This section specifies validation rules that are applied to the data by the DfE, using COLLECT. They should also be applied, as far as possible, by LAs prior to loading the data onto the COLLECT system and any issues resolved.

The validations are categorised into errors and queries. An error is a failed validation check that must be corrected. A query is one which must be investigated, and potentially corrected, as it identifies data that would usually be invalid.

#### **7.1 Header validation**

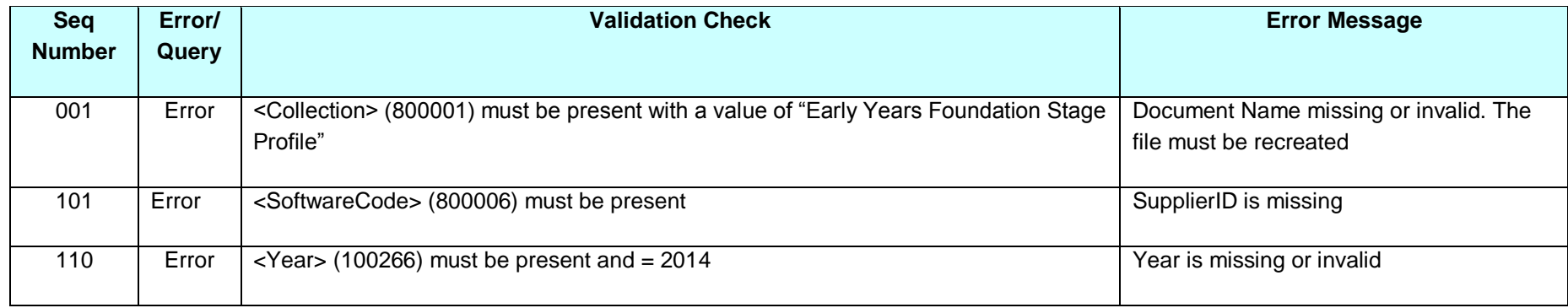

### **7.2 Establishment level validation**

<span id="page-16-1"></span><span id="page-16-0"></span>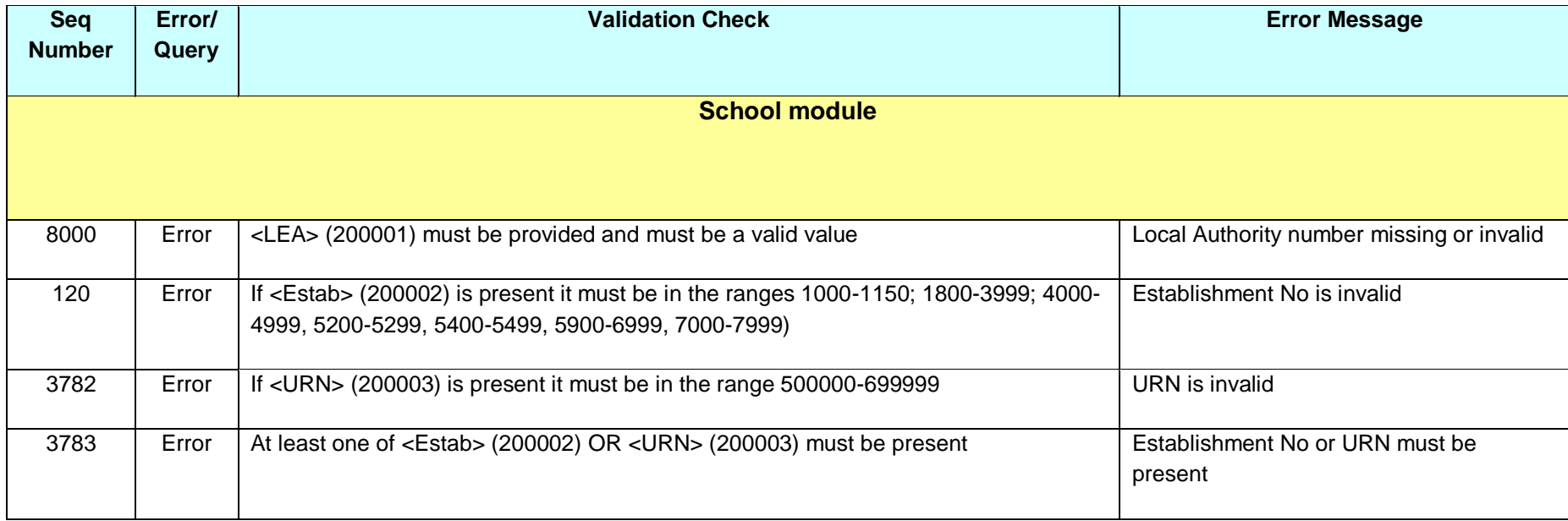

### **7.3 Child level validation**

<span id="page-17-0"></span>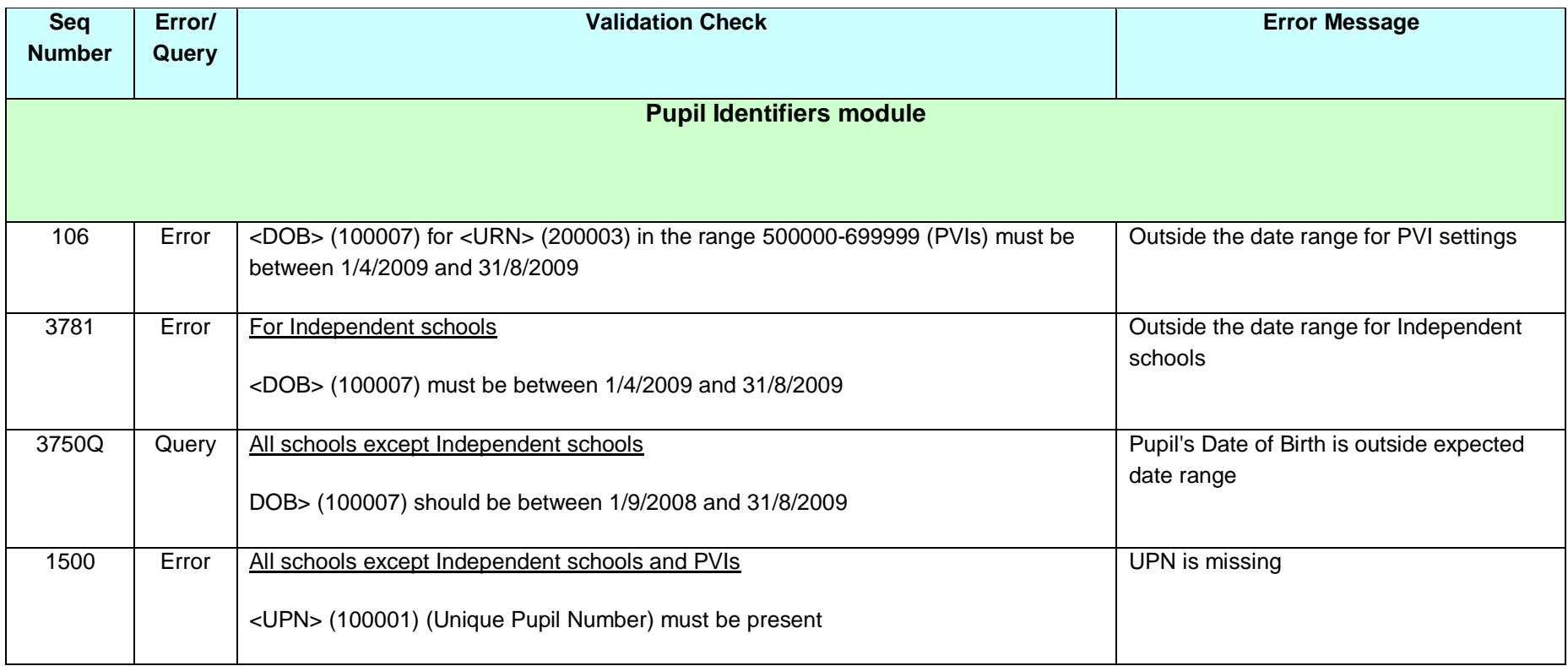

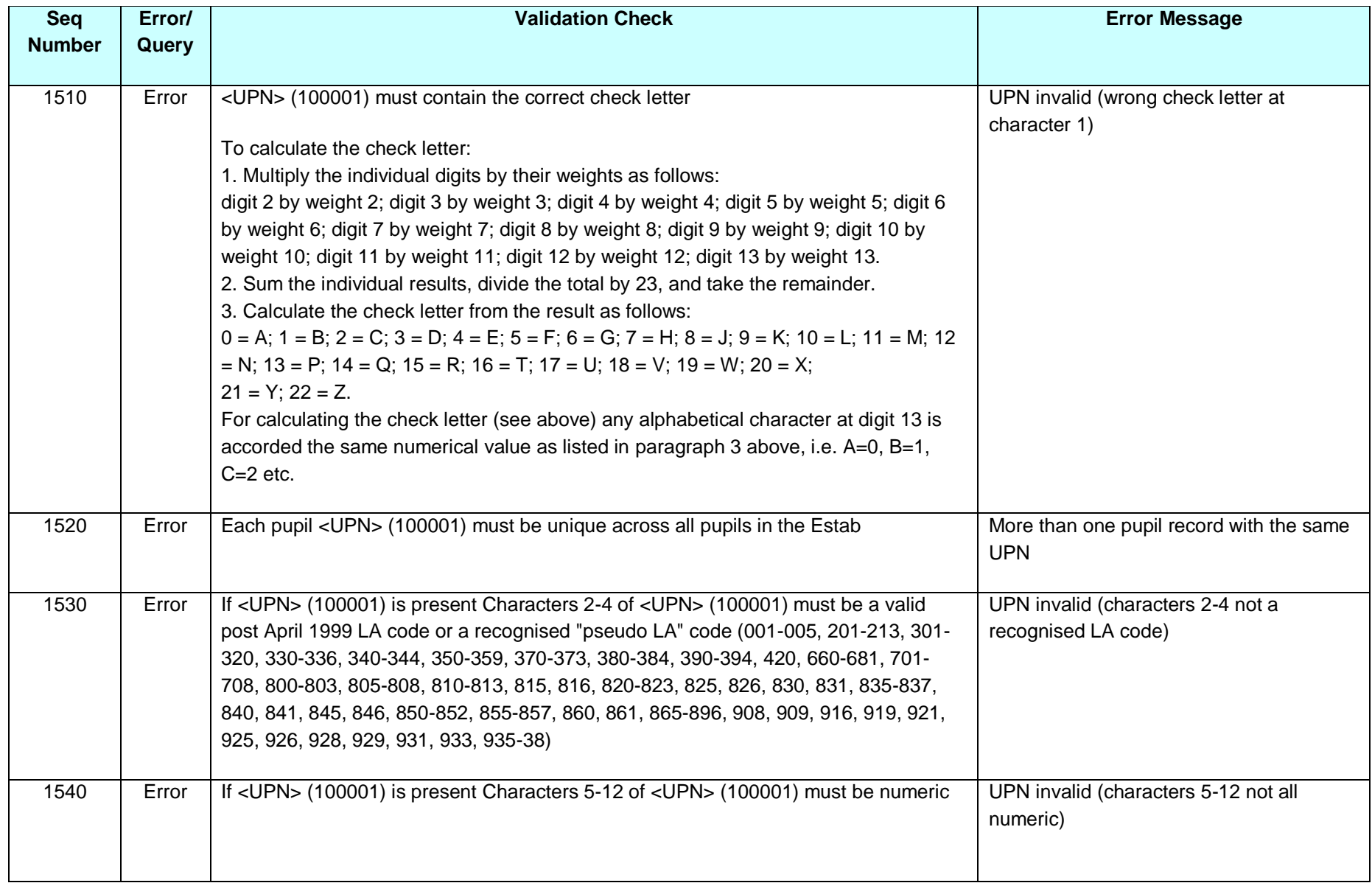

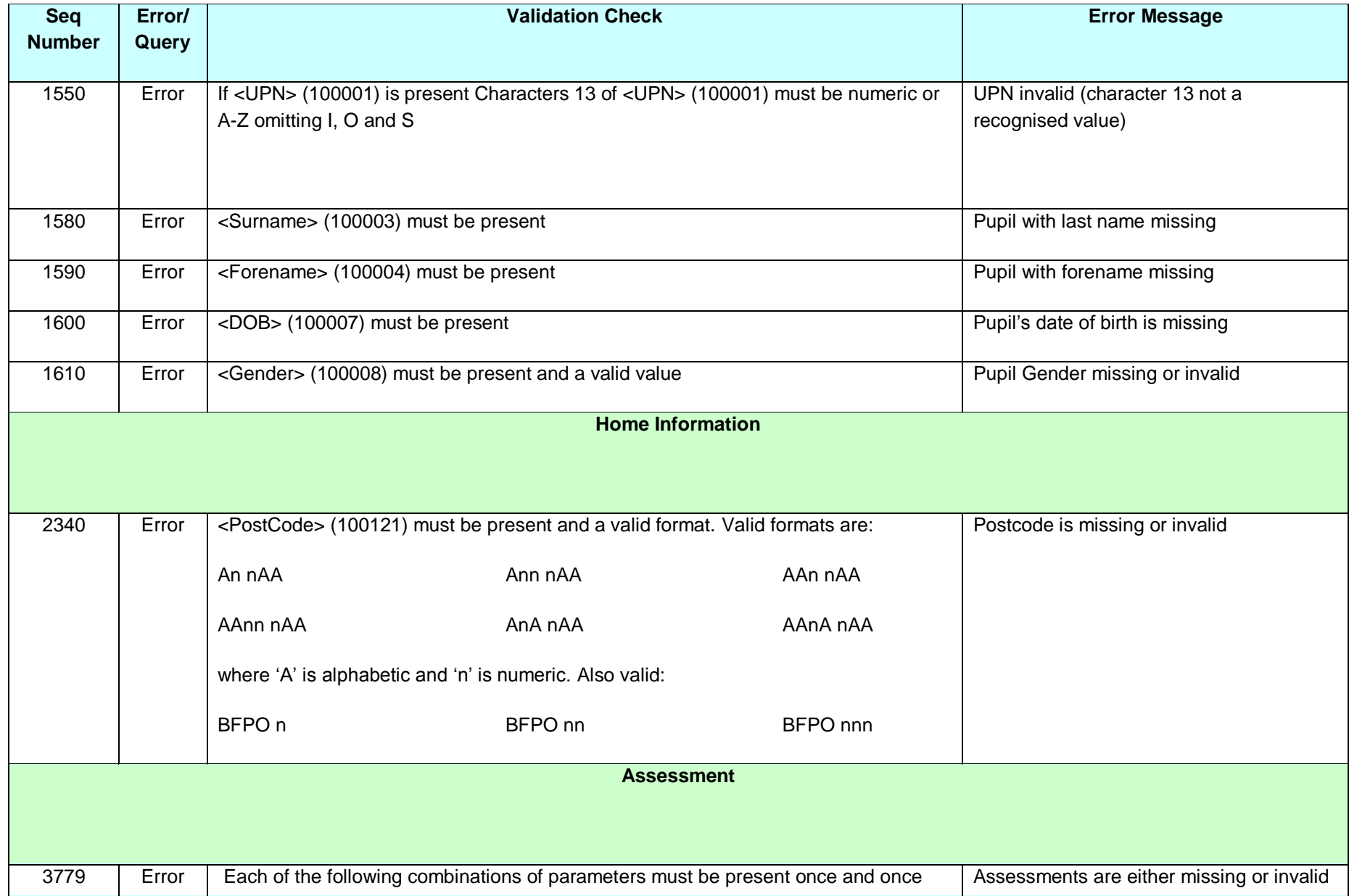

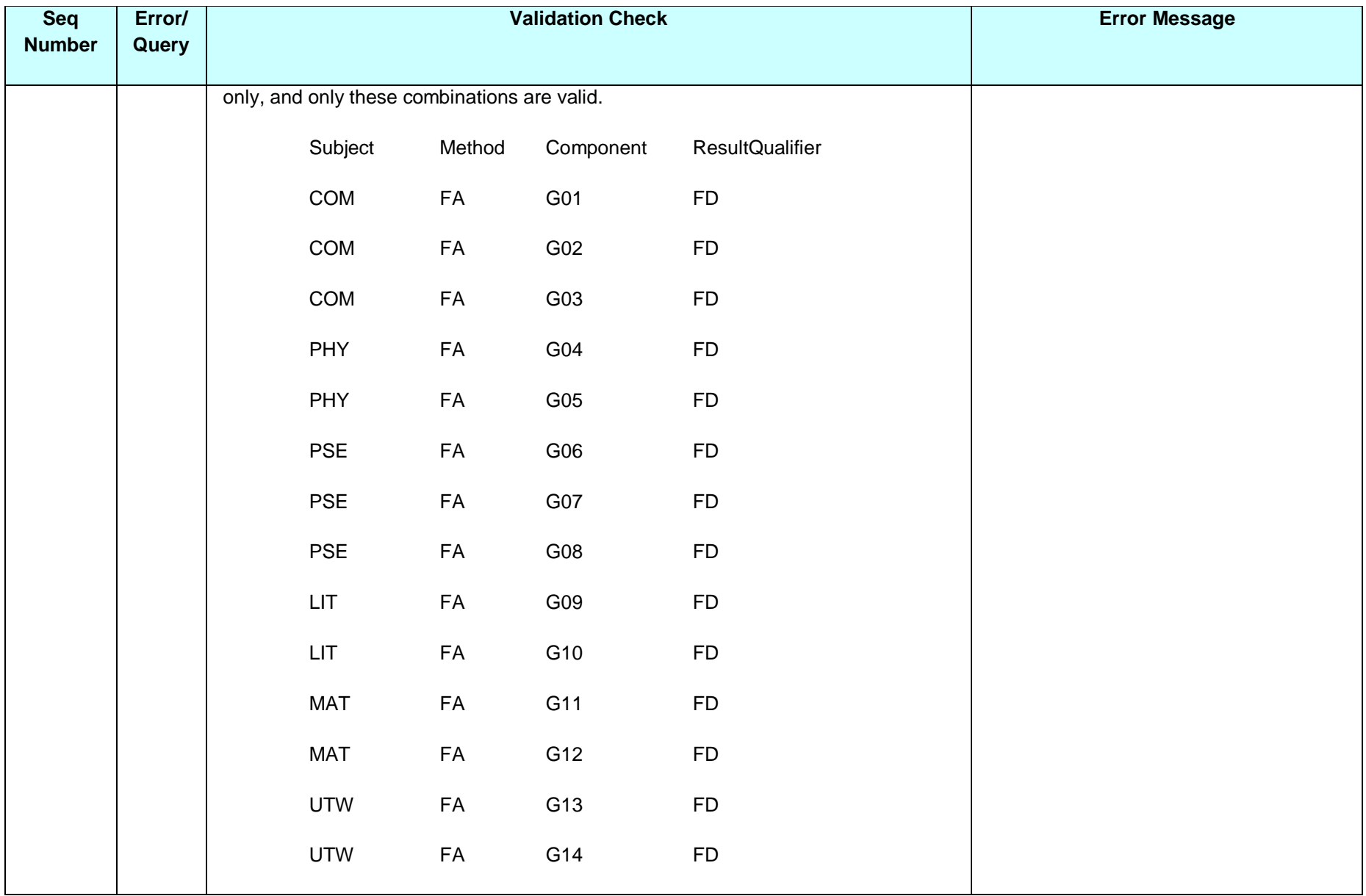

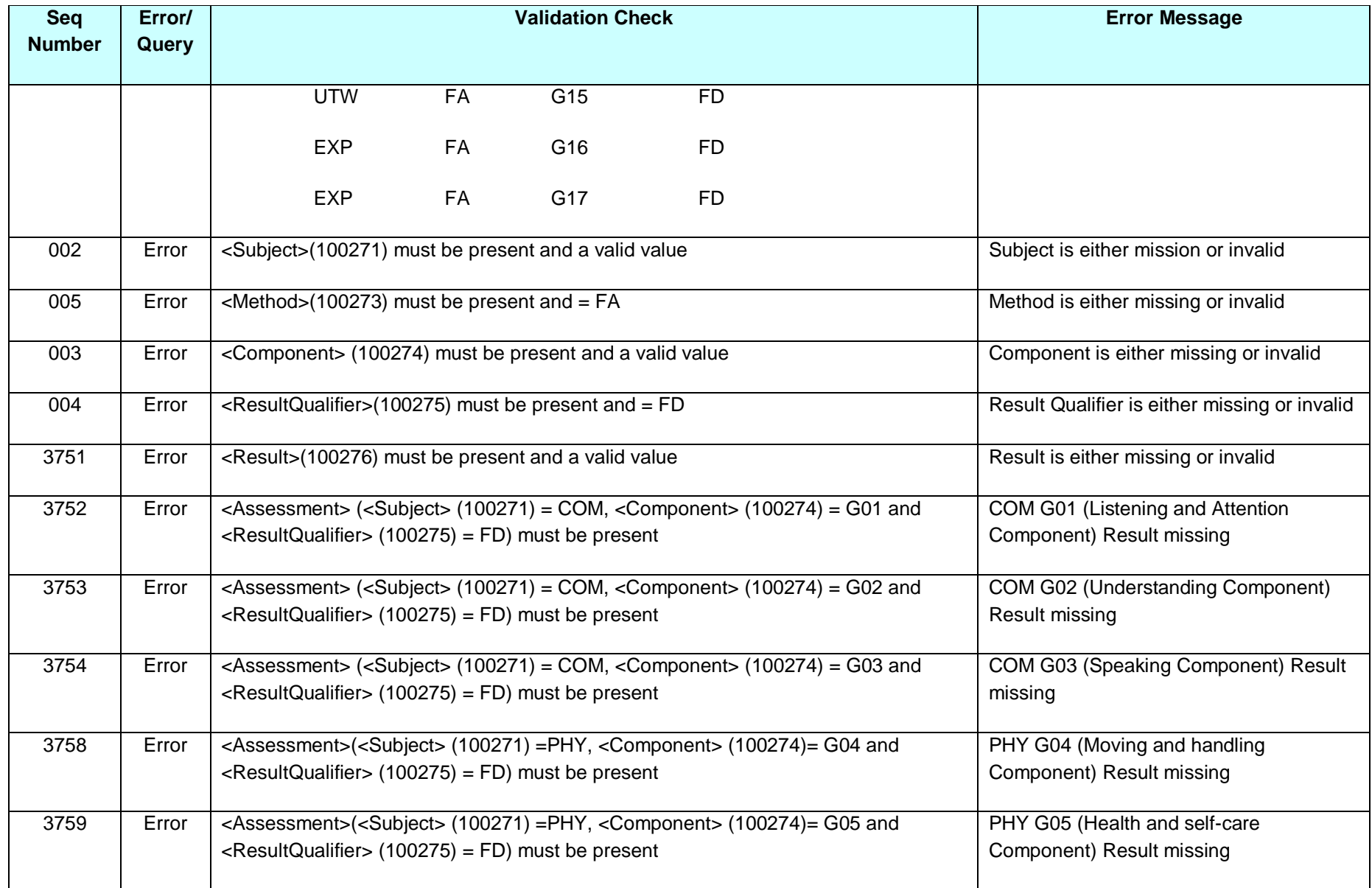

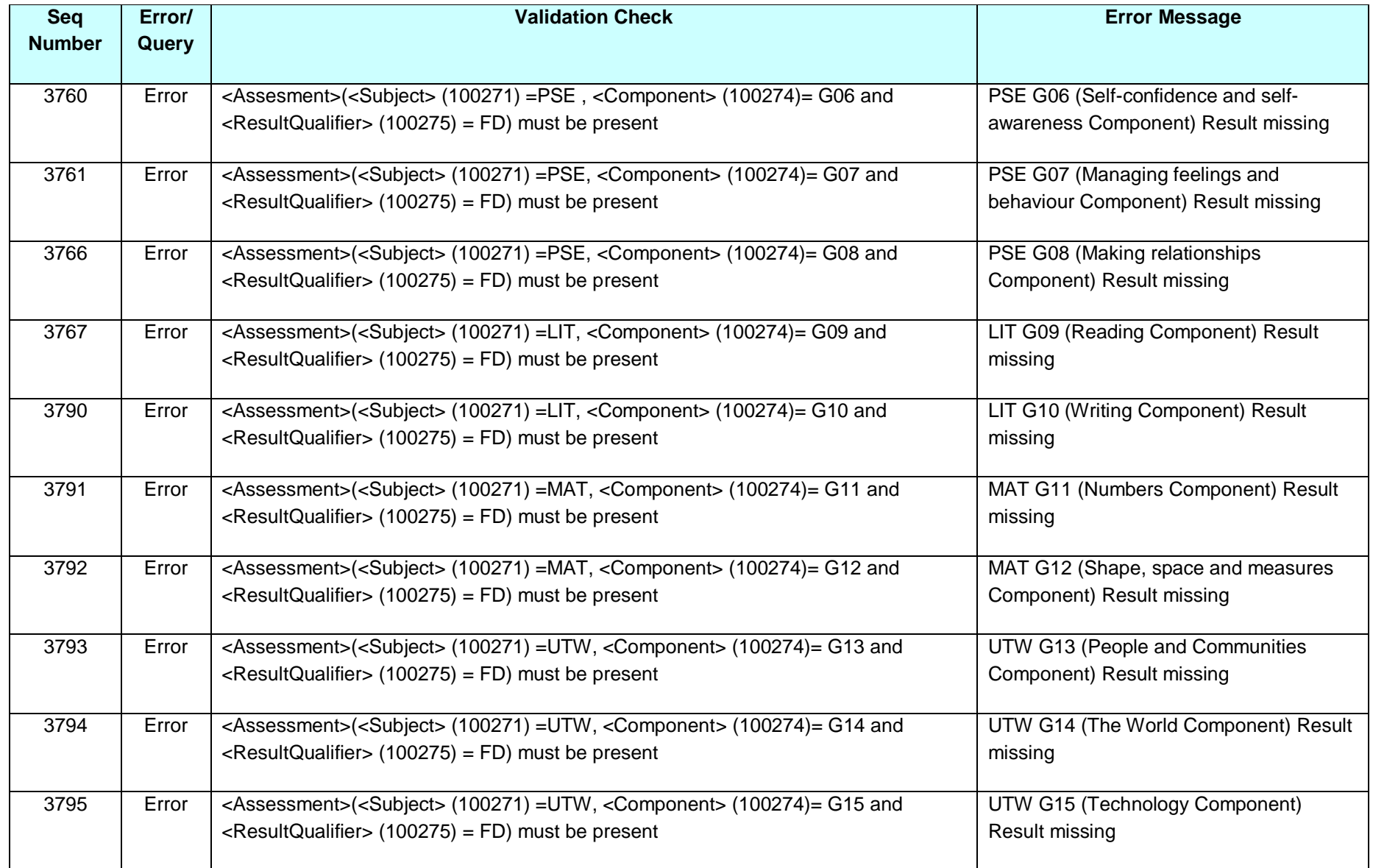

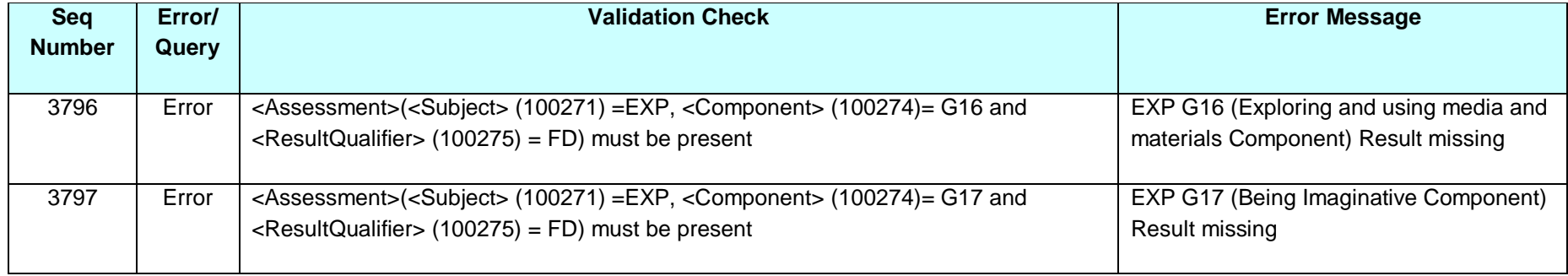

# <span id="page-24-0"></span>**8.Valid values**

Valid item values must be in the list or range specified in CBDS, the Common Basic Dataset, subject to the exceptions and restrictions below.

LA codes (CBDS number 200001, codeset D00004) for this collection only covers ENGLAND LAs. Coverage also excludes LA codes:

- 001, 003, 167
- codes starting with 6 and 7 except 702 (Service Children's Education, which is valid)
- XXX, MMM and NAA

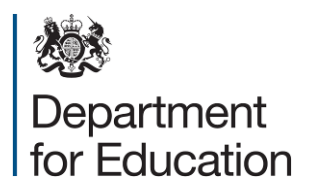

© Crown copyright 2014

You may re-use this document/publication (not including logos) free of charge in any format or medium, under the terms of the Open Government Licence v2.0. To view this licence, visit [www.nationalarchives.gov.uk/doc/open-government-licence/version/2](http://www.nationalarchives.gov.uk/doc/open-government-licence/version/2) or email: [psi@nationalarchives.gsi.gov.uk.](mailto:psi@nationalarchives.gsi.gov.uk)

Where we have identified any third party copyright information you will need to obtain permission from the copyright holders concerned.

Any enquiries regarding this publication should be sent to the [data collection helpdesk.](https://www.education.gov.uk/researchandstatistics/stats/requestform) This document is available to download at [www.gov.uk/government/publications.](http://www.gov.uk/government/publications) Reference: DFE-00353-2014

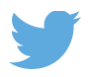

Follow us on Twitter: @educationgovuk

Like us on Facebook: [www.facebook.com/educationgovuk](http://www.facebook.com/educationgovuk)